# **CS 51 CODE REVIEW 3**

SAMUEL GREEN AND GABBI MERZ

# **CONTENTS**

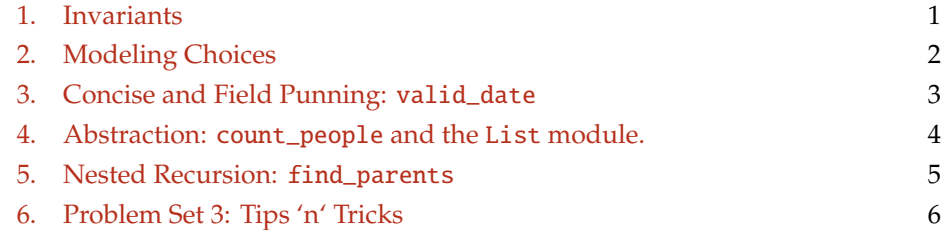

Note that there are *no* new syntax here – we're just putting previous concepts and syntax together and thinking about modeling tradeoffs and other abstract concepts!

# 1. Invariants

<span id="page-0-0"></span>**Definition 1.** *An invariant is a condition that is assumed to true of any value of a particular type, but that is not necessarily enforced by the compiler.*

Lab 3 and Problem Set 3 focus significantly on the design and enforcement of invariants as a useful mechanism for programming in OCaml.

What was the invariant of the RGB variant of the color type in Lab 3?

Did the choice of the type help us enforce the invariant? What burden does this place on us as programmers? Could a different type definition have helped? Does the inclusion of color\_label help for any specific reason?

*Date*: February 20, 2017.

#### 2 SAMUEL GREEN AND GABBI MERZ

## 2. Modeling Choices

Because we have to autograde the labs and problem sets, there doesn't end up being a lot of space to exercise your modeling muscles when it comes to representing data in OCaml. Did you agree with the modeling choices we made in the lab?

Consider for example the following type for color:

```
# type color_label = Orange | Brown | Green ;;
type color_label = Orange | Brown | Green
# type color = Simple of color_label | RGB of int * int * int ;;
type color = Simple of color_label | RGB of int * int * int
```
Why did choose this definition, particularly of RGB? What do you think of this redefinition?

```
# type rgb = { r : int ; g : int ; b : int };
type rgb = { r : int; g : int; b : int; }# type color = { simple : color_label option; rgb : rgb option } ;;
type color = { simple : color_label option; rgb : rgb option; }
```
Is this example better or worse? Is there something better or worse? Is there an example that's similarly "good" to the first version but that uses a record type instead?

<span id="page-1-0"></span>

## 3. Concise and Field Punning: valid\_date

<span id="page-2-0"></span>Here's a long version of the valid\_date function. What do you think of its design and style?

```
# let valid_date (d : date) : date =
  if d.year <= 0 then raise (Invalid_Date "only positive years") else
  if d.month = 1 || d.month = 3 || d.month = 5 || d.month = 7 || d.month = 8 ||
    d.month = 10 || d.month = 12 then
    (if d.day > 31 then raise (Invalid_Date "too many days") else
    if d.day < 1 then raise (Invalid_Date "days must be >1") else
    d) else
 if d.month = 4 || d.month = 6 || d.month = 9 || d.month = 11 then
    (if d.day > 30 then raise (Invalid_Date "too many days") else
    if d.day < 1 then raise (Invalid_Date "days must be >1") else
   d) else
  if d.month = 2 then
    (if d.year mod 4 = 0 && d.year mod 100 \le 0 || d.year mod 400 = 0 then
     if d.day > 29 then raise (Invalid_Date "too many days") else
     if d.day < 1 then raise (Invalid_Date "days must be >1") else
     d
    else
     if d.day > 28 then raise (Invalid_Date "too many days") else
     if d.day < 1 then raise (Invalid_Date "days must be >1") else
     d) else
  raise (Invalid_Date "bad month") ;;
```
What are some first observations about this code, perhaps some easy simplifications that could be made?

4. Abstraction: count\_people and the List module.

<span id="page-3-0"></span>Recall the family tree modeling problem from the Lab. (Aside: did you like the model? Did you agree with the type definitions?)

Here's a definition of the function count\_people from the lab:

let rec count\_people (fam : family) : int = match fam with | Single  $\ge$  -> 1 | Family (\_, \_, fl) -> 2 + count\_people fl ;; Great. Right? (What's the error here?) How can we improve this implementation?

# 5. Nested Recursion: find\_parents

<span id="page-4-0"></span>Recall the definition of the find\_parents function from the lab. What's a good strategy for writing a complicated function like this?

let find\_parents (fam : family) (n : string) : (person \* person) option = What are the challenges? What tools do we have to work on that?

#### 6 SAMUEL GREEN AND GABBI MERZ

6. Problem Set 3: Tips 'n' Tricks

- Keep your eyes open for folding opportunities. They can appear where you least expect them and make for very slick code!
- Built in operators are powerful, and OCaml knows a lot about how to manipulate values. The Pervasives module has all of the secrets. For example, do you know the type of the ( = ) function? How about other comparators?
	- #  $( = )$  ;;
	- $a \rightarrow 'a \rightarrow bool = \frac{fun}{f}$
- Make conscious choices about what method of record field accessing you use. Using the "easiest" can make your code much more complicated than necessary!
- Be deliberate about understanding the times function and the algorithm **before** you start to code: the code will only get in the way.
- Appropriately scope helper functions. *If you write a helper function that is only ever called within one other function it should be scoped as such*.
- Make sure to read and understand the style guide.

<span id="page-5-0"></span>